## <span id="page-0-0"></span>Package: istacbaser (via r-universe)

July 1, 2024

Type Package Title Programmatic Access to Data from the ISTAC API Description Functions for searching and downloading data and statistics from the ISTAC API (<<http://www.gobiernodecanarias.org/istac/>>). Version 0.0.0.9000 URL <https://github.com/chrglez/istacr> BugReports <https://github.com/chrglez/istacr/issues> License MIT + file LICENSE Encoding UTF-8 LazyData true **Imports** jsonlite, lubridate  $(>= 1.5.0)$ RoxygenNote 6.1.0 Suggests knitr, rmarkdown, ggplot2 VignetteBuilder knitr Repository https://ropenspain.r-universe.dev RemoteUrl https://github.com/rOpenSpain/istacbaser RemoteRef HEAD RemoteSha b781a139dd87e80601bcd353ce0e651af3e3104b

### **Contents**

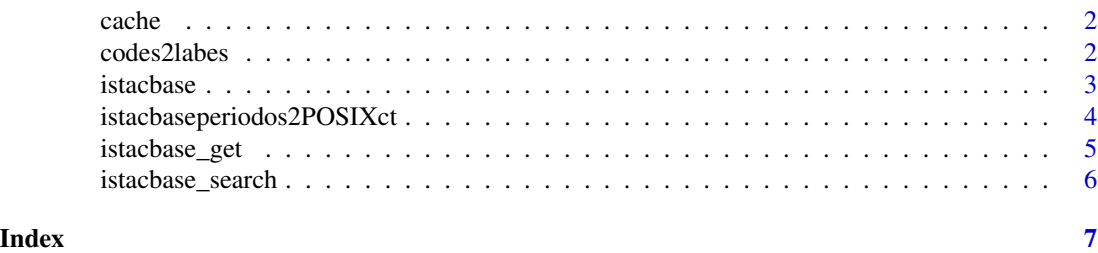

1

#### <span id="page-1-1"></span><span id="page-1-0"></span>Description

This data is a cached result of the accesibles tables using the ISTAC API. By default functions [istacbase](#page-2-1) and [istacbase\\_search](#page-5-1) use this data for the cache parameter.

#### Usage

cache

#### Format

A data frame with 5257 rows and 11 variables:

tema Main topic subtemaI Subtopic subtemaII third level of the topic datos publicadosI fourth level of the topic datos publicadosII fifth level of the topic apijson url of the table lista\_tablas tables list titulo title origen source encuesta Survey title ID Identificator ...

#### Details

This data was updated on November 18, 2017

codes2labes *Format data of* [istacbase\\_get](#page-4-1) *return from codes to labels*

#### Description

change the data of dataframe returned by [istacbase\\_get](#page-4-1) from the code gived by th ISTAC API to the labels gived them.

#### Usage

```
codes2labes(datos_lista, df)
```
#### <span id="page-2-0"></span>istacbase 3

#### Arguments

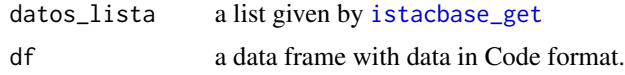

#### Value

a data frame with the column names changed accordingly

<span id="page-2-1"></span>istacbase *Download data from the ISTACBASE API*

#### Description

This function downloads the requested information using the ISTACBASE API.

#### Usage

```
istacbase(istacbase_table, islas = "all", label = TRUE,
 POSIXct = FALSE, startdate, enddate, freq, mrv, cache)
```
#### Arguments

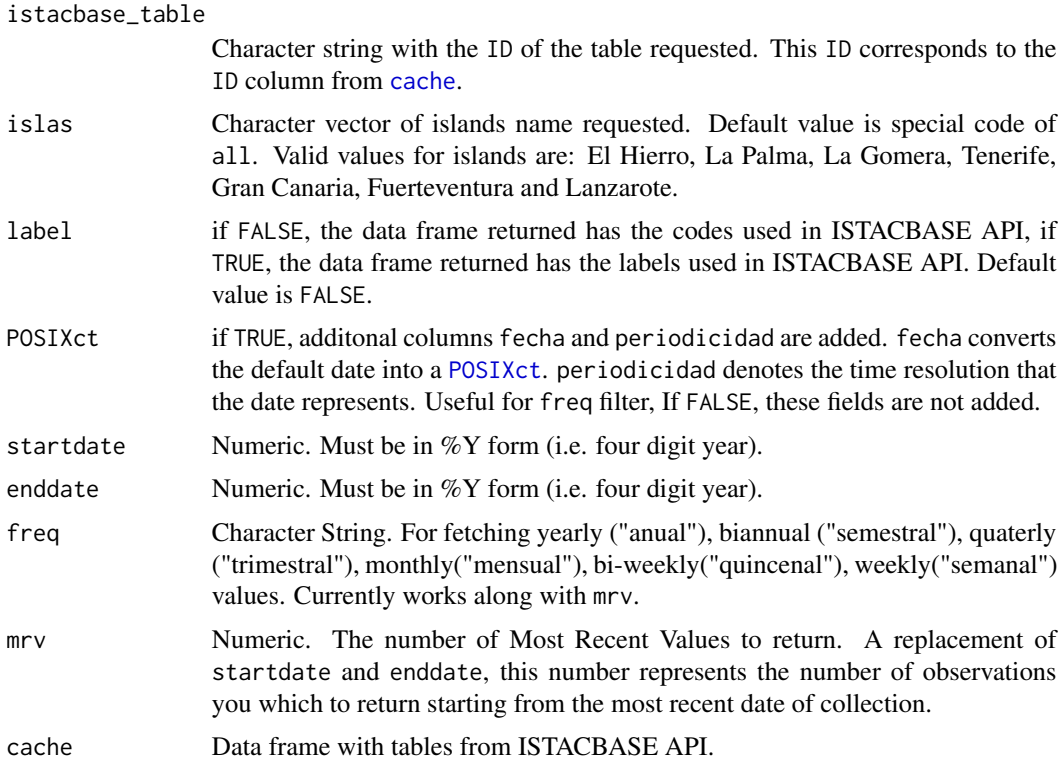

#### <span id="page-3-0"></span>Value

Data frame with all available requested data.

#### Note

The POSIXct parameter requries the use of [lubridate](#page-0-0)  $(>= 1.5.0)$ . All dates are rounded down to the floor. For example a value for the year 2016 would have a POSIXct date of 2016-01-01. If this package is not available and the POSIXct parameter is set to TRUE, the parameter is ignored and a warning is produced.

startdate, enddate, freq, mrv with POSISXct=FALSE are ignored when POSCIXct is set to FALSE. and a warning is produced.

#### Examples

# Percentiles de renta disponible (a $\tilde{a}$ ±o anterior al de la entrevista) por hogar en Canarias y a $\tilde{a}$ ±os. istacbase("soc.cal.enc.res.3637")

# query using startdate and enddate # Percentiles de renta disponible (a $\tilde{a}$ ±o anterior al de la entrevista) por hogar en Canarias y a $\tilde{a}$ ±os. istacbase("soc.cal.enc.res.3637", POSIXct = TRUE, startdate = 2010, enddate = 2015)

```
# query using \code{islas} filter
# PoblaciÃ<sup>s</sup>n según sexos y edades año a año. Islas de Canarias y años.
istacbase("dem.pob.exp.res.35", islas = "Fuerteventura")
```

```
# if you want the most recent values
istacbase("dem.pob.exp.res.35", POSIXct = TRUE, mrv = 4)
```
istacbaseperiodos2POSIXct

*Add a POSIXct dates to a ISTACBASE API return*

#### Description

Add a POSIXct date column as well as a column with the appropreiate granularity to a ISTACBASE API return

#### Usage

istacbaseperiodos2POSIXct(df, date\_col)

#### Arguments

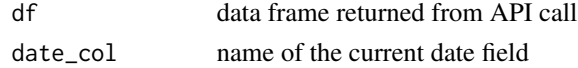

<span id="page-4-0"></span>istacbase\_get 5

#### Value

If the package lubridate  $(>= 1.5.0)$  is available the original data frame with two new columns, fecha and periodicidad is returned. If the above package is not available, the orignal data frame is returned unaltered with an additional warning message.

<span id="page-4-1"></span>istacbase\_get *Call the ISTACBASE API and return a formatted data frame*

#### Description

This function calls the ISTACBASE API, capture the data in json format and return a list with data in json format and a formatted data frame.

#### Usage

```
istacbase_get(indicador)
```
#### Arguments

indicador A character string. The ID code of the requested table. Normally gived by the [istacbase\\_search](#page-5-1) function.

#### Details

# To be used inside of [istacbase](#page-2-1)

#### Value

A list with data in json format and a formatted data frame.

#### Examples

# Percentiles de renta disponible (año anterior al de la entrevista) por hogar en Canarias y años. istacbase\_get("soc.cal.enc.res.3637")

<span id="page-5-1"></span><span id="page-5-0"></span>

#### Description

This funcion allows finds those tables that match the search term and returns a data frame with results

#### Usage

```
istacbase_search(pattern, fields = "titulo", extra = TRUE,
 exact = FALSE, cache)
```
#### Arguments

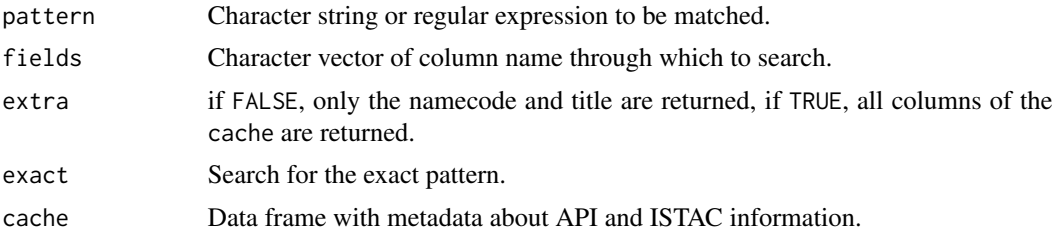

#### Value

Data frame with metadata that match the search term.

#### Examples

```
istacbase_search(pattern = "superficie")
istacbase_search(pattern = "superficie", extra = TRUE)
istacbase_search(pattern = "medio ambiente", fields = "tema")
istacbase_search(pattern = "medio ambiente", fields = "tema", extra = TRUE)
# with regular expression operators
# 'islote' OR 'roque'
istacbase_search(pattern = "islote|roque")
```
# <span id="page-6-0"></span>Index

∗ datasets cache, [2](#page-1-0) cache, [2,](#page-1-0) *[3](#page-2-0)* codes2labes, [2](#page-1-0) istacbase, *[2](#page-1-0)*, [3,](#page-2-0) *[5](#page-4-0)* istacbase\_get, *[2,](#page-1-0) [3](#page-2-0)*, [5](#page-4-0) istacbase\_search, *[2](#page-1-0)*, *[5](#page-4-0)*, [6](#page-5-0) istacbaseperiodos2POSIXct, [4](#page-3-0)

lubridate, *[4](#page-3-0)*

POSIXct, *[3](#page-2-0)*